#### **Integrating Oracle 10g XML: A Case Study**

# **Coleman Coleman Leviter Leviter Arrow Electronics Arrow ElectronicsIT Software Systems Engineer cleviter cleviter@ieee.org**

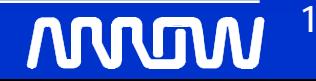

#### **Project History Project History**

- **-- WMS Group – Nine years**
- **-**- **VAX Rewrite (.for ) to UNIX (.c, .pc)**
- **VAX Forms to Oracle Forms VAX Forms to Oracle Forms -- TIFF file migration to Oracle**
- **-WMS Development and Support WMS Development and Support**

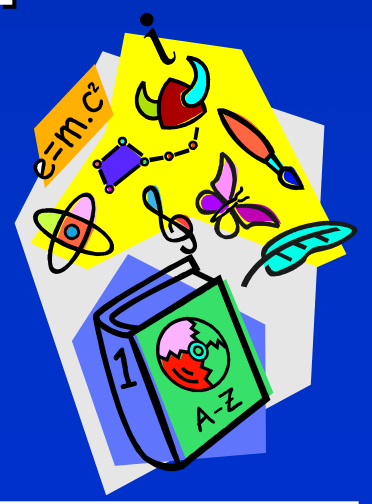

**ANNO** 

# **Terminology Terminology**

•**WMS – Warehouse Management System**

•**TMS – Transportation Management System**

•**XML – Extensible Markup Language** 

•**W3C - World Wide Web Consortium** 

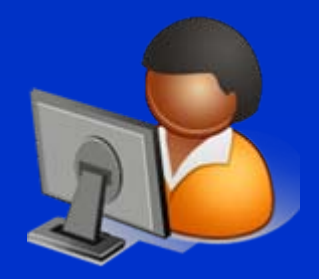

#### **Presentation Objectives Presentation Objectives**

•**WMS – Current Transportation Management System** •**TMS goals and objectives** •**XML – W3C, Oracle XML DB** •**Questions**

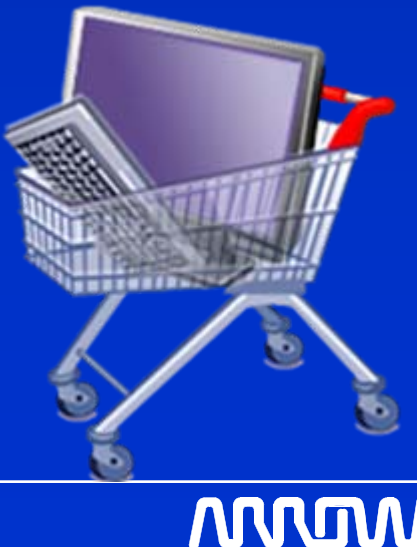

**4**

# **Project Goals – External TMS w/WMS**

• **Use a third party Transportation Management System** 

•**Eliminate maintenance updating table rates, adding new carriers, find best routes, rate shopping**

•**Fit the needs of a global WMS**

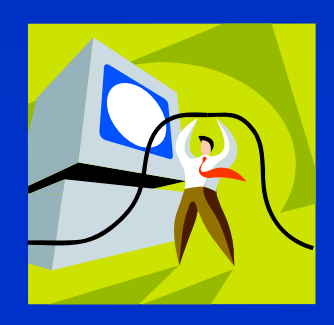

**5**

# **Project Goals – TMS Gains (cont'd)**

- $\bullet$  **Eliminate the following warehouse equipment**
	- –**GSS – Global (export) Shipping System**
	- –**UPS**
	- –**FEDEX**
	- –**DHL**

–**Supply Chain Solution – Gemini System**

- –**Bill of Lading System (BOL)**
- –**Rate Sheets – manual**

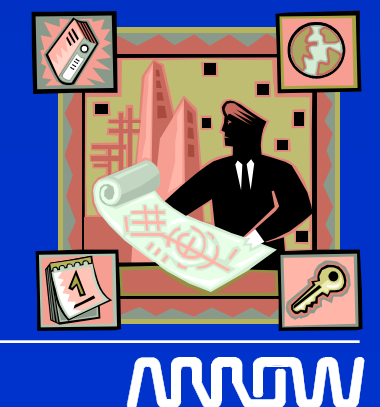

#### **Oracle XML History Oracle XML History**

- •**8i 1998 - XML Api**
- •**9i 2001 - XML Storage**
- •**10g 2004 - XPath** •**11g 2007 - Binary XML**

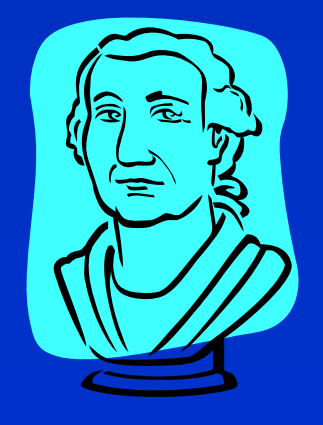

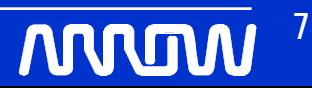

## **Architecture Challenges Architecture Challenges**

• **Currently, WMS uses internal rates and routing** 

• **Objective – wherever WMS performs routing and rate lookup, break that connection and use TMS**

 $\bullet$  $\bullet$  Simple -  $\bigodot \bigodot \bigodot$ 

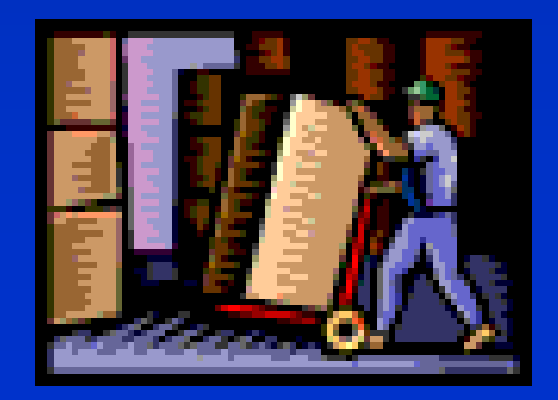

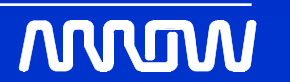

**8**

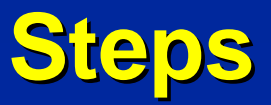

- **Wherever rate and routing evaluation occur within WMS, connect to TMS**
- **Use MQ Series for the communications layer – guaranteed message delivery**
- **Use Oracle XML DB for messages**

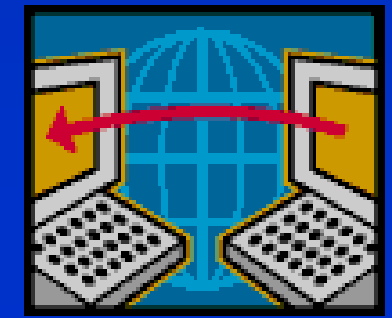

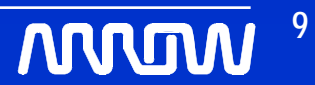

# **WMS/TMS Data Flow WMS/TMS Data Flow**

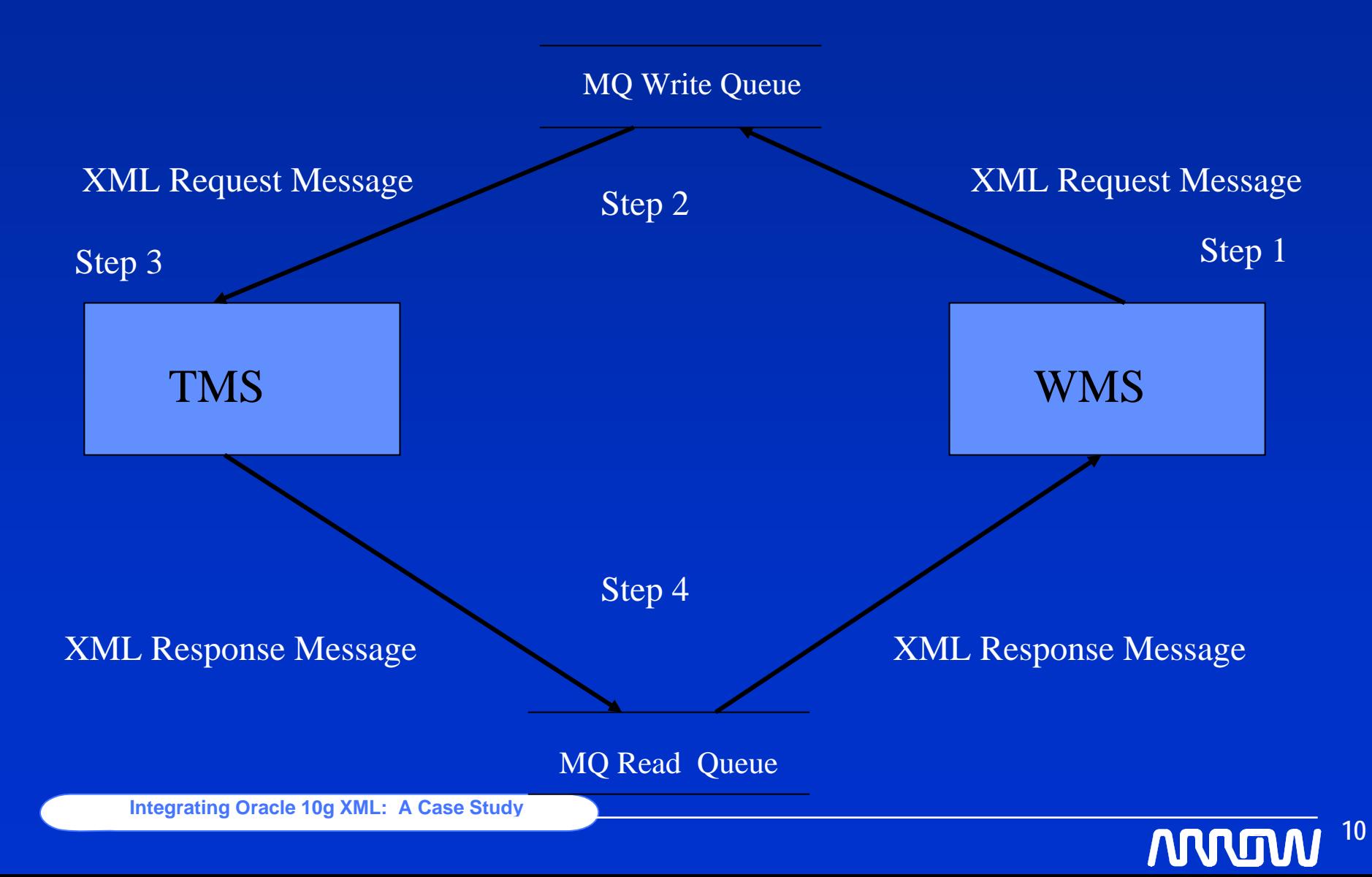

## **What is XML What is XML**

Short for *eXtensible Markup Language,* <sup>a</sup> specification developed by the W3C. XML is a pared-down version of SGML or Standard Generalized Markup Language, designed especially for Web documents. It allows designers to **create their own customized tags**, enabling the definition, transmission, validation, and interpretation of data between applications and between organizations.

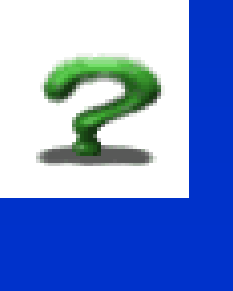

**11**

## **SQLX Definitions - Query**

#### **New Terms**

Defined by ISO/IEC 9075-14:2003.

- XMLAGG() is an aggregate function. It takes a collection of XML fragments and returns an aggregated XML document.
- XMLELEMENT() takes an element name for identifier, an optional collection of attributes for the element, and arguments that make up the content of the element
- XMLFOREST() converts each of its argument parameters to XML, and then returns an XML fragment that is the concatenation of these converted arguments.

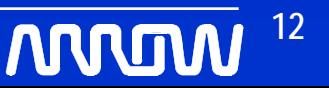

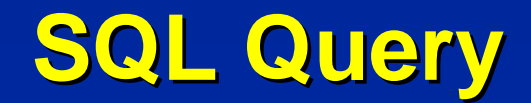

#### **Conventional SQL**

#### SELECT '1' AS CARTONNUMBER, 'CUSTOM' AS PACKAGETYPE, '121' AS WEIGHT, ' ' AS LENGTH, ' ' AS WIDTH, ' ' AS HEIGHT FROM DUAL

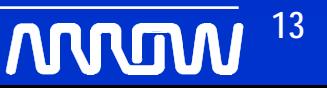

# **SQL Query Results SQL Query Results**

#### **Conventional SQL Results**

CARTONNUMBER PACKAGETYPE WEIGHT LENGTH WIDTH HEIGHT1 CUSTOM 121 <blank> <blank> <blank>

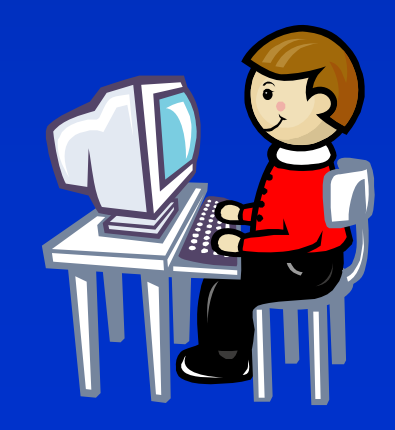

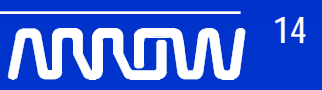

#### **SQLX Query SQLX Query**

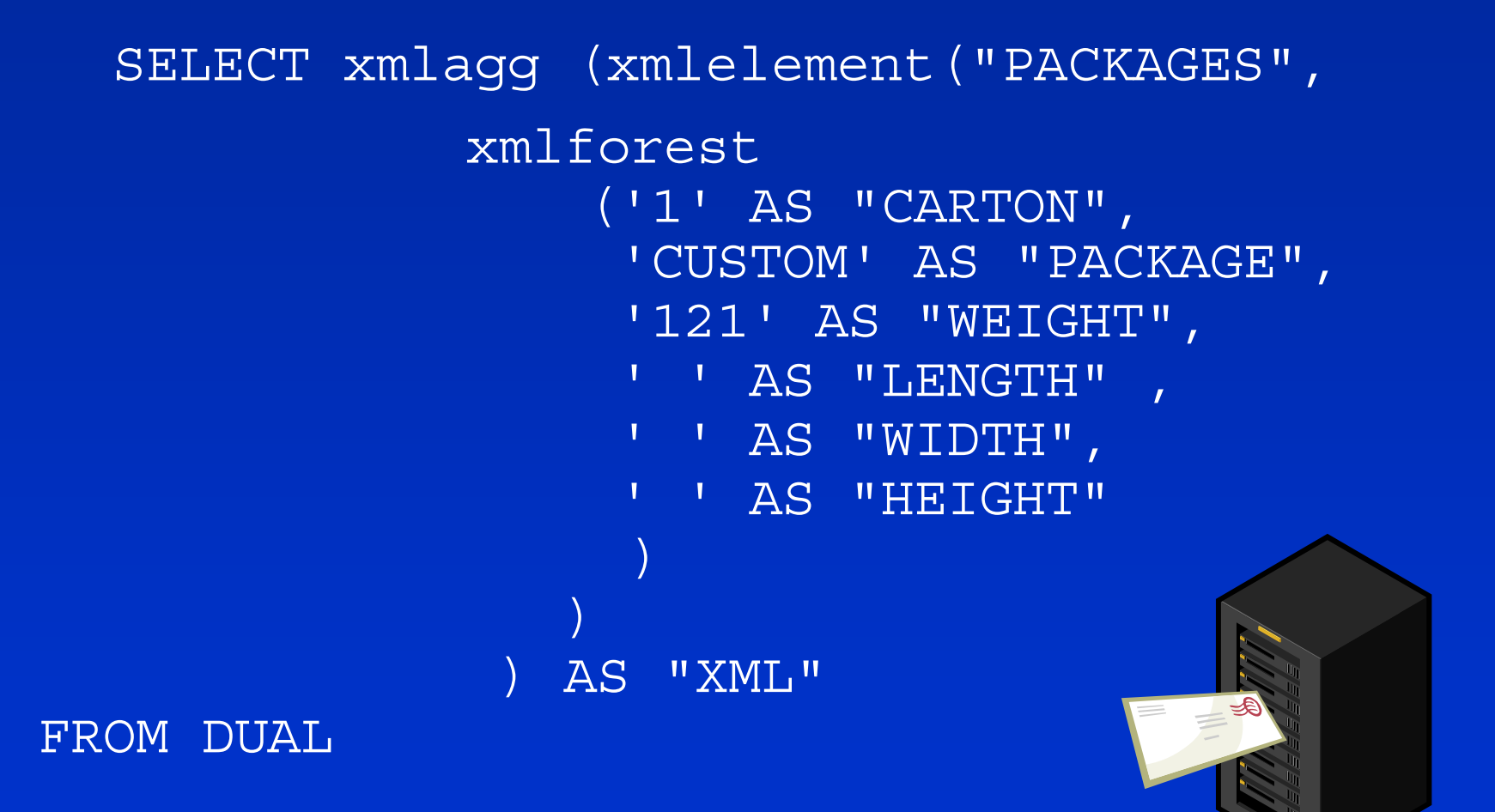

**MUUM** 

# **SQLX Query Results SQLX Query Results**

#### **XML Fragment**

-- from XMLAGG

<PACKAGES> -- from XMLELEMENT

<CARTON>**1**</CARTON> -- from XMLFOREST <PACKAGE>**CUSTOM**</PACKAGE> <WEIGHT>**121**</WEIGHT> <LENGTH**/**<sup>&</sup>gt; <WIDTH**/**<sup>&</sup>gt; <HEIGHT**/**<sup>&</sup>gt; </PACKAGES> -- from XMLELEMENT

#### **SQLX Examples SQLX Examples**

#### **XMLElement()**

SELECT XMLELEMENT("Emp", XMLATTRIBUTES(e.employee\_id AS "ID", e.last\_name), XMLELEMENT("Dept", e.department\_id), XMLELEMENT("Salary", e.salary)) AS "Emp Element" FROM employees e WHERE e.employee\_id  $= 206$ ;

---------------------------------------------------

Emp Element

------------

<Emp ID="206" LAST\_NAME="Gietz"> <Dept>110</Dept> <Salary>8300</Salary>  $\langle$ /Emp $\rangle$ 

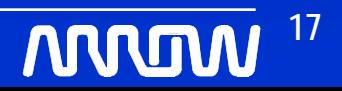

# **SQLX Examples (cont SQLX Examples (cont'd)**

#### **XMLForest()**

---------------------------------------------------

SELECT XMLELEMENT("Emp", XMLFOREST(e.employee\_id, e.last\_name, e.salary)) "Emp Element" FROM employees e WHERE employee\_id  $= 204$ ;

Emp Element

 $<$ Emp $>$ <EMPLOYEE\_ID>204</EMPLOYEE\_ID> <LAST\_NAME>Baer</LAST\_NAME> <SALARY>10000</SALARY>  $\langle$ /Emp $\rangle$ 

**18**

-------------

# **SQLX Examples (cont SQLX Examples (cont'd)**

#### **XMLAgg()**

--------------------------------------------------

SELECT XMLELEMENT("Department", XMLAGG( XMLELEMENT("Employee", e.job\_id||' '||e.last\_name) ORDER BY last\_name)) as "Dept\_list" FROM employees e WHERE e.department  $id = 30$ ;

#### Dept\_list

-----------

Inte<sub>g</sub>rating Oracle 10g XML: A Case Study <Department> <Employee>PU\_CLERK Baida</Employee> <Employee>PU\_CLERK Colmenares</Employee> <Employee>PU\_CLERK Khoo</Employee> <Employee>PU\_MAN Raphaely</Employee> <Employee>PU\_CLERK Tobias</Employee>

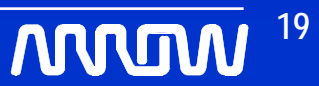

## **XML Document – using TOAD**

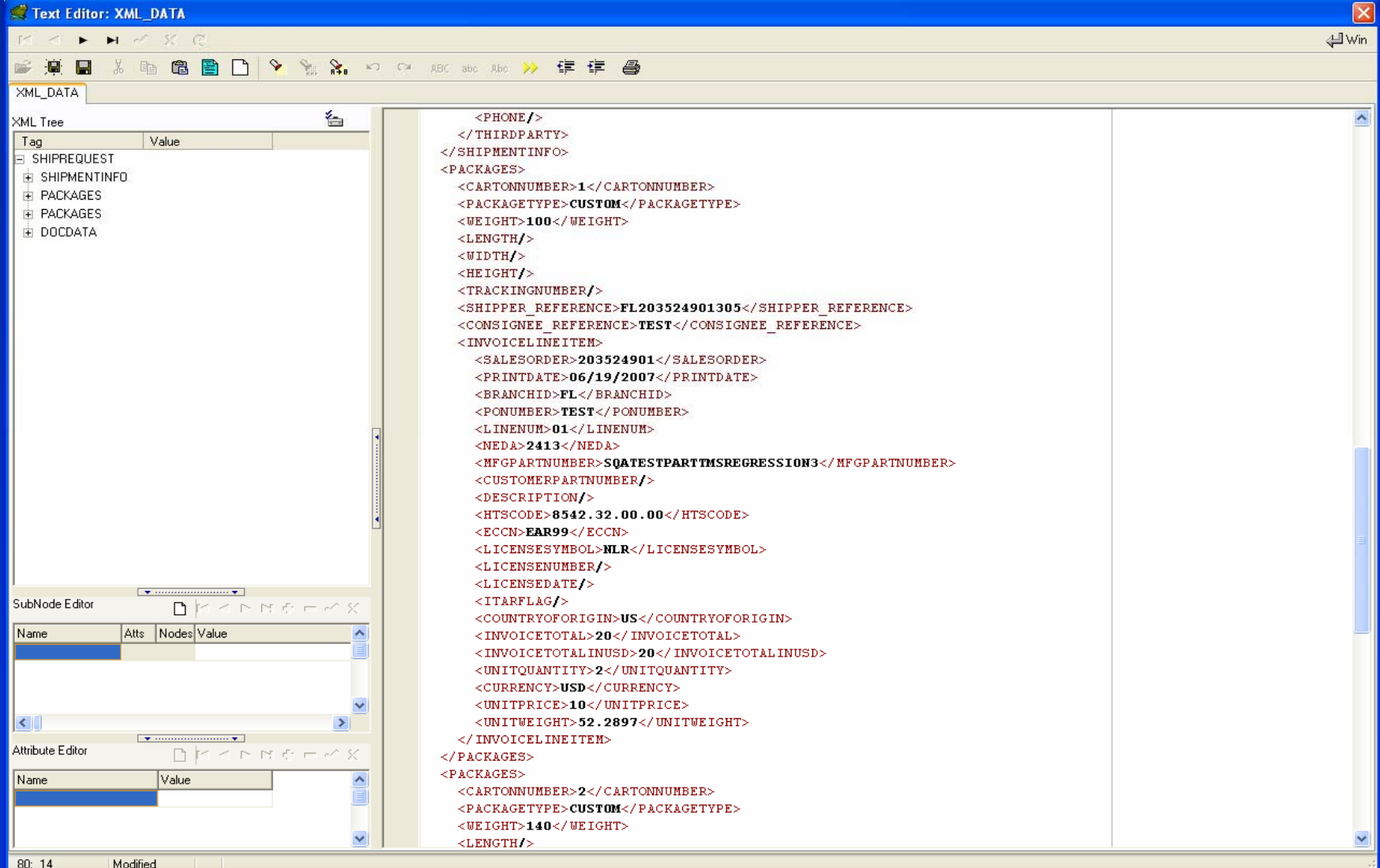

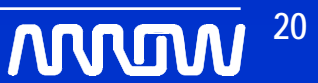

# $\boldsymbol{\mathsf{XPath}}$  Definition - Shredding

• **XPath** (XML Path Language) is an expression language for extracting portions of an XML document, or for calculating values (strings, numbers, or Boolean values) based on the content of an XML document. Used for document shredding. Insert data into relational table.

#### • **Expression Description**

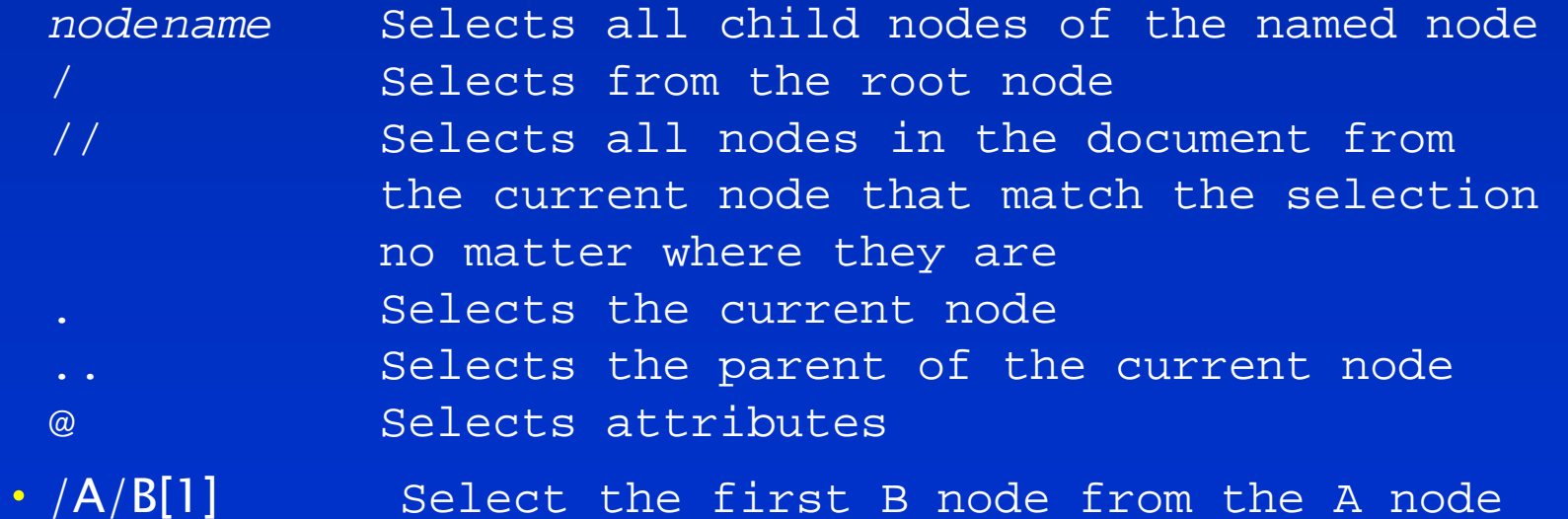

# **XPath Vocabulary Vocabulary**

- XMLTYPE CLOB under the covers
- **E** extract() returns document fragment
- XMLType Constructor() converts CLOB to XMLTYPE
- isFragment() Returns true (1) if the XMLType contains a document fragment. A document fragment is an XML document without a Root Node. Document fragments are typically generated using the extract() function and method.
- getClobVal() Returns a CLOB containing an XML document based on the contents of the XMLType.
- getRootElement() Returns the name of the root element of the XML document contained in the XMLType.

#### **XML Document Shredding - XPath**

- $\Box$ **Table Using XMLType Column**
- **CREATE TABLE TMS\_OUTBOUND\_INTERFACE**
	- **TMS\_SEQ NUMBER(10), (PK1)**
	- **XMIT\_DATE TIMESTAMP(6), (PK2)**
	- **SORD\_NUM VARCHAR2(12 BYTE),**
	- SORD REL VARCHAR2(4 BYTE),
	- PRNT DATE DATE,
	- **MSG\_TYPE VARCHAR2(10 BYTE),**
	- **XML\_DATA SYS.XMLTYPE (CLOB under the covers)**

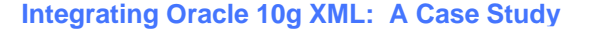

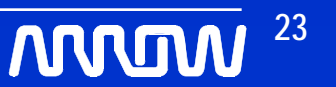

## **XML Document Shredding - XPath**

#### **SELECT**

```
tabx.XML_DATA.extract('//INVOICELINEITEM/SALESORDER/text()').
getstringval() AS salesorder,
```

```
tabx.XML_DATA.extract('//PACKAGES/CARTONNUMBER/text()').
getstringval() AS cartonnumber,
```

```
tabx.XML_DATA.extract('/SHIPREQUEST/SHIPMENTINFO/FACILITYCODE/
text()').getstringval() AS facilitycode,
```

```
tabx.XML_DATA
```
**FROM tms\_outbound\_interface tabx**

```
WHERE tabx.MSG_TYPE ='SHIP_TEST'
```

```
AND tabx.XML_DATA.extract('//INVOICELINEITEM/SALESORDER/text()').
 getstringval() = '987654321'
```

```
AND tabx.tms_seq = 122
```
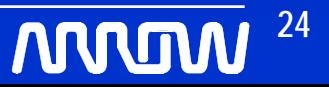

# **XML Document Shredding (cont XML Document Shredding (cont'd)**

#### **XML Results**

#### SALESORDER CARTONNUMBER FACILITYCODE XML\_DATA 987654321 1 RNO <xmltype>

# **XML Document Shredding (cont XML Document Shredding (cont'd) XPATH Results**

#### <SHIPREQUEST>

- *<!-- this is 182, svia J4 -->*
- <SHIPMENTINFO>
	- <FACILITYCODE>**RNO**</FACILITYCODE>
	- <TARGETDATE>**05/10/2007**</TARGETDATE>

#### $\ddotsc$

- …
- <NUMBEROFSKIDS**/**<sup>&</sup>gt;
- <BOLDESCRIPTION>**ELECTRONIC COMPONENTS**</BOLDESCRIPTION>
- <BOLCLASS>**85**</BOLCLASS>
- <BOLCOMMENTS**/**<sup>&</sup>gt;
- </DOCDATA>
- </SHIPREQUEST>

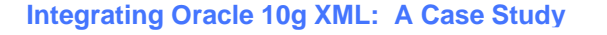

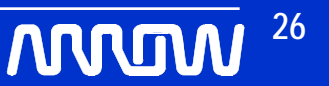

#### **XPath**

SELECT tabx.XML DATA.extract(' //PACKAGES[1] /INVOICELINEITEM/SALESORDER/text()'). getstringval() AS salesorder, tabx.TMS\_SEQ, tabx.XML\_DATA

FROM tms outbound interface tabx

WHERE tabx.MSG\_TYPE <sup>=</sup>'SHIP'

AND tabx.XML\_DATA.extract(' //PACKAGES[1]/INVOICELINEITEM /SALESORDER/text()').getstringval() LIKE '203524901%' (predicate: like)

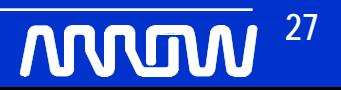

## **XML Data Transfer Efficiency XML Data Transfer Efficiency**

#### Efficiency is the ratio of meaningful valid data to total data

Efficiency = Valid Data

x 100

Valid Data + XML Elements

--------------------------------

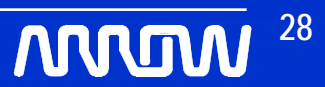

## **XML Data Transfer XML Data Transfer**

#### E**xcerpt from a typical XML Document (447 bytes):**

**<SHIPREQUEST>** *<!-- this is 182, svia J4 -->* Å**--------------------- comment <SHIPMENTINFO> <FACILITYCODE>RNO</FACILITYCODE><TARGETDATE>05/10/2007</TARGETDATE>… ^------------------------ typical data… <NUMBEROFSKIDS/>** Å**----------------------- empty element <BOLDESCRIPTION>ELECTRONIC COMPONENTS</BOLDESCRIPTION><BOLCLASS>85</BOLCLASS> ^-------- typical data <BOLCOMMENTS/> </DOCDATA></SHIPREQUEST>**

**Using the Efficiency Formula** 

**----------------------------------------------**

**447 Bytes Message Data** 

 **x 100** 

**447 Bytes Message Data + 3437 Bytes XML Element Definition (= 3884 total bytes)**

**= 12 % efficient**

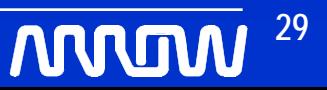

# **Binary Data Transfer Binary Data Transfer**

#### **Sales Complete Message (SCP)**

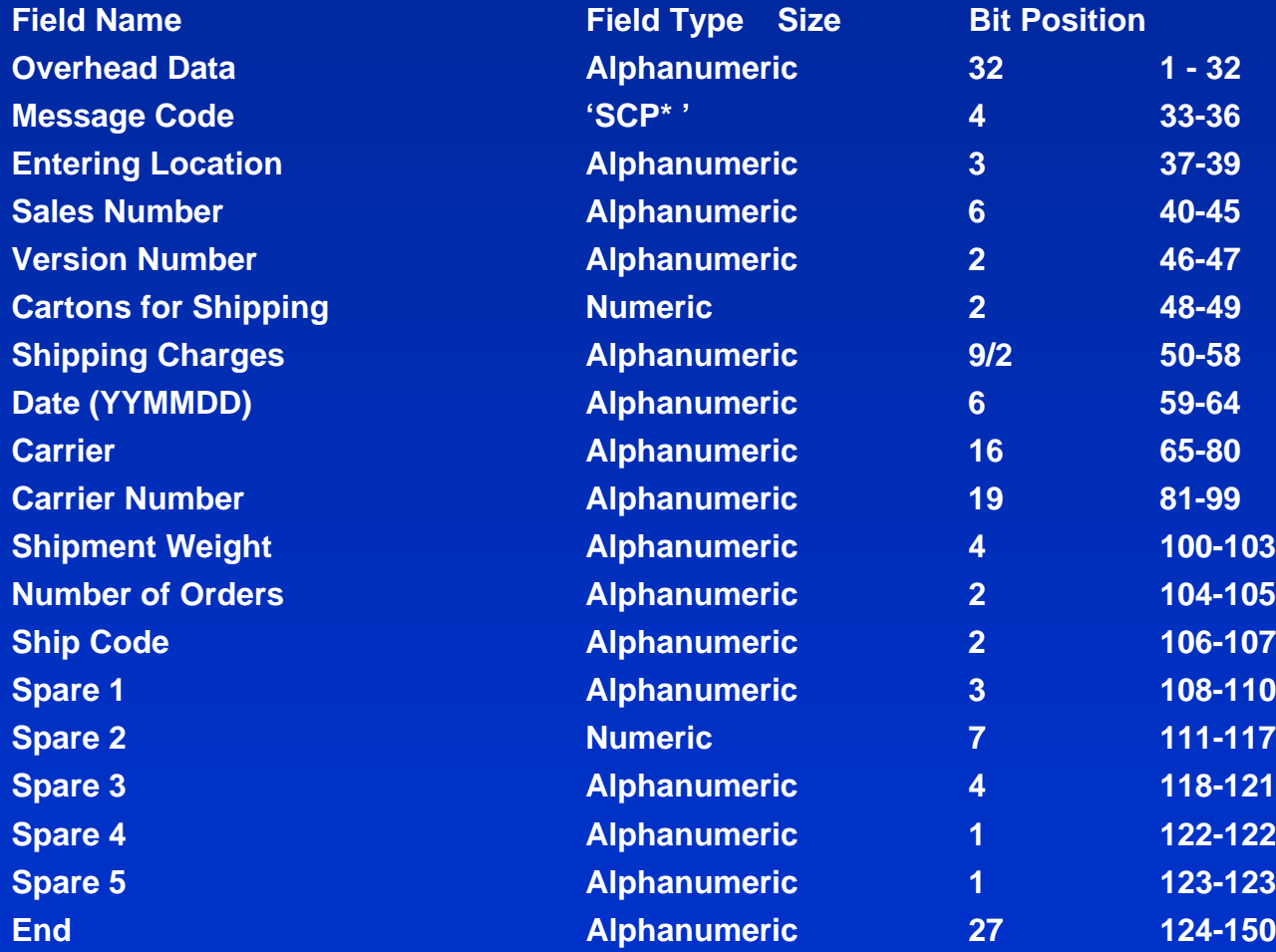

#### **Binary Data Transfer Efficiency** Efficiency is the ratio of meaningful valid data to total data

Efficiency = Valid Data

x 100

Valid Data + XML Elements

---------------------------------

Example Binary Data Message **118 bits (pos 33- 150) --------------------- x 100 = 79% efficient** 

**(Message data) 118 bits + 32 bits (overhead data)**

In other words almost 90% of each transmission is not pure data transfer, it is Meta Data Using element compression:  $676 (26**2) + 26$  elements:<br><ab> <data> </ab> = 9 characters

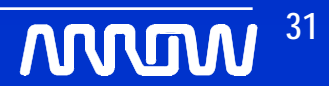

# **Document Object Model (DOM) Document Object Model (DOM)**

- XML access defined as a tree structure
- Available with Oracle's 10g XDK (XML Devloper's Kit) JAVA/C/C+
- Navigation

NodeA.firstChild = NodeA1 NodeA.lastChild = NodeA3 NodeA.childNodes.length <sup>=</sup>3 NodeA.childNodes[0] = NodeA1 NodeA.childNodes[1] = NodeA2 NodeA.childNodes[2] = NodeA3 NodeA1.parentNode = NodeA NodeA1.nextSibling = NodeA2 NodeA3.prevSibling = NodeA2  $NodeA3.nextSibling = null$ NodeA.lastChild.firstChild = NodeA3a NodeA3b.parentNode.parentNode = NodeA

• Methods

insertBefore() replaceChild() removeChild() appendChild() cloneNode()

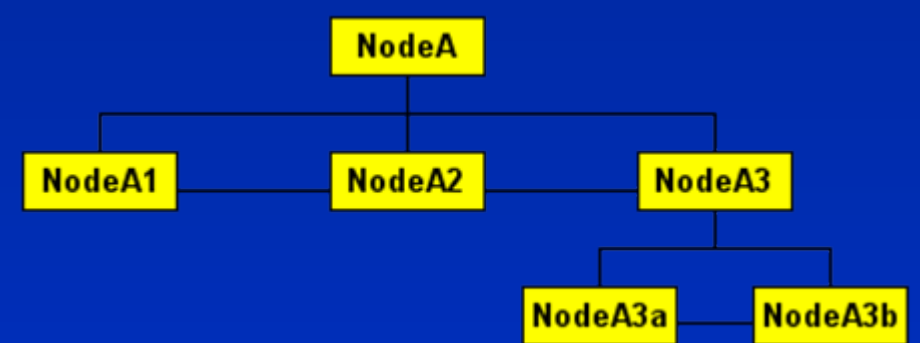

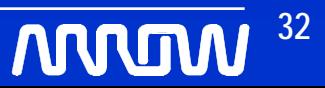

# **Atomic Commits Atomic Commits**

- $\bullet$  Use pragma autonomous\_transaction for individual table commits. Similar to a sequence object.
- Introduced in oracle 8i

 $\bullet$  Instructs the PL/SQL compiler to mark a routine as *autonomous* (independent). **\*\*\*\*\*\*\*\*\*\*\*\*\*\*\*\*\*\*\*\*\*\*\*\*\*\*\*\*\*\*\*\*\*\*\*\*\*\*\*\*\*\*\*\*\*\*\*\*\*\*\*\*\*\*\*\*\*\*\*\*\*\*\*\*\*\*\*\*\*\*\*\*\*\*\*\*\*\*/**

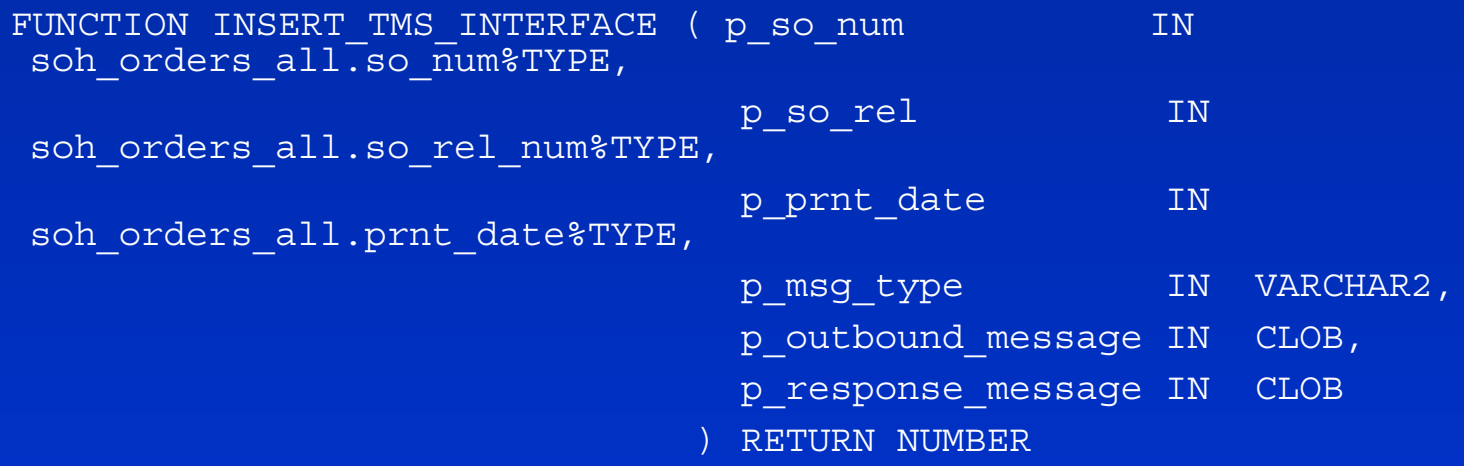

**IS** 

PRAGMA autonomous transaction;

lcl seq num NUMBER;

lcl\_invalid\_xml\_message VARCHAR2(100) DEFAULT NULL;

BEGIN

…

# **XMLSPY – Design XML Design XML**

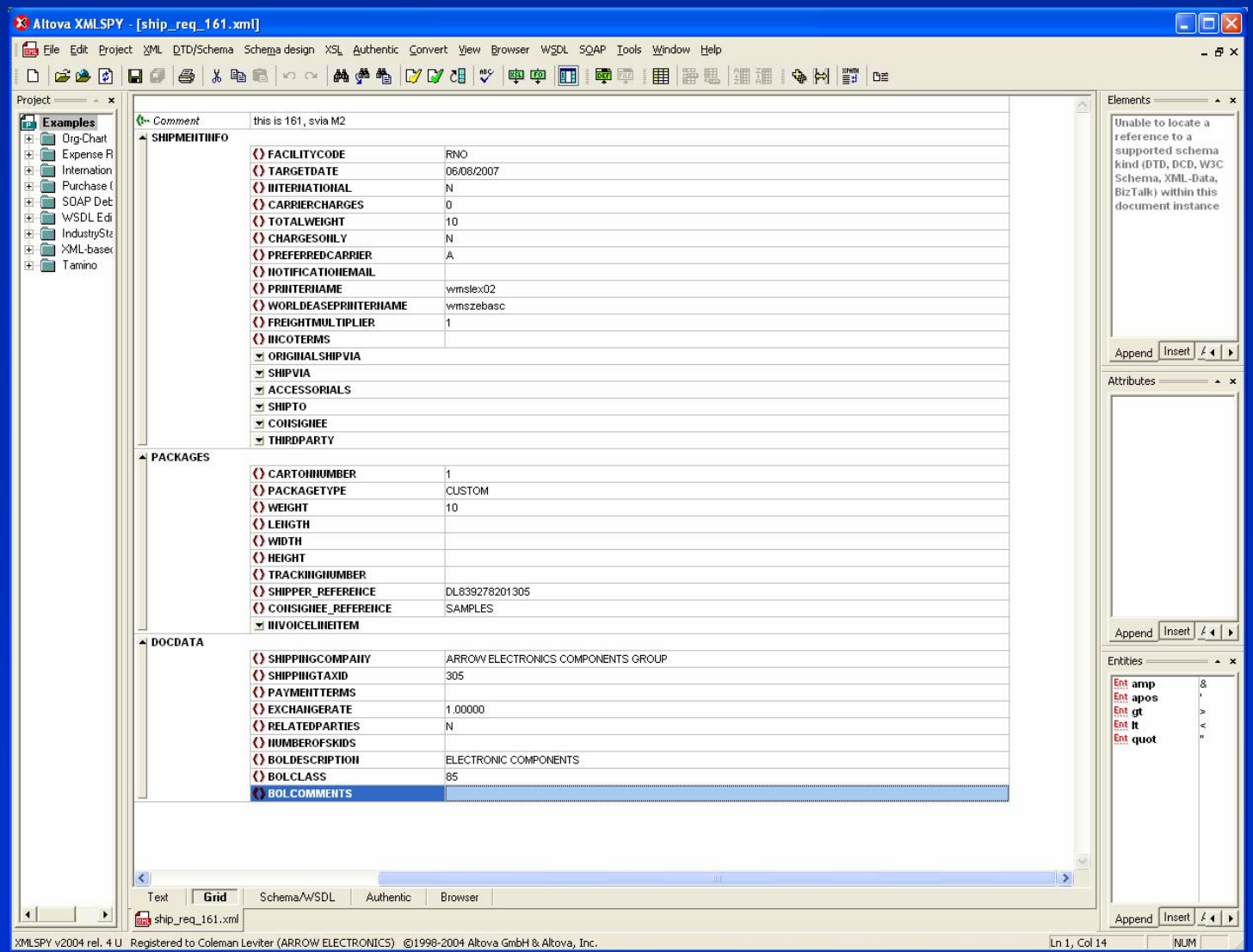

**34 NNUM** 

#### **XML Schema Confirmation XML Schema Confirmation**

Steps for XML Schema Definition (XSD)

- 1) Delete the Schema: dbms xmlschema.deleteSchema
- 2) Register the Schema: dbms\_xmlschema.registerSchema('http://www.example.com/schemas/x ml\_tab\_xsd.xsd'
- 3) Create table to hold XML documents DROP TABLE xml tab xsd; CREATE TABLE xml\_tab\_xsd (id number, xmlcol XMLType) XMLTYPE COLUMN xmlcolXMLSCHEMA "http://www.example.com/schemas/xml\_tab\_xsd.xsd" ELEMENT "purchaseOrder"; 4) Populate the XML Document: INSERT INTO xml\_tab\_xsd VALUES(xml\_tab\_seq.nextval, xmltype(
- '<?xml version="1.0"?><ipo:purchaseOrder

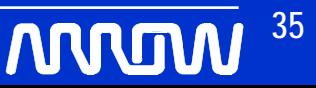

#### **XMLSPY - XSD**

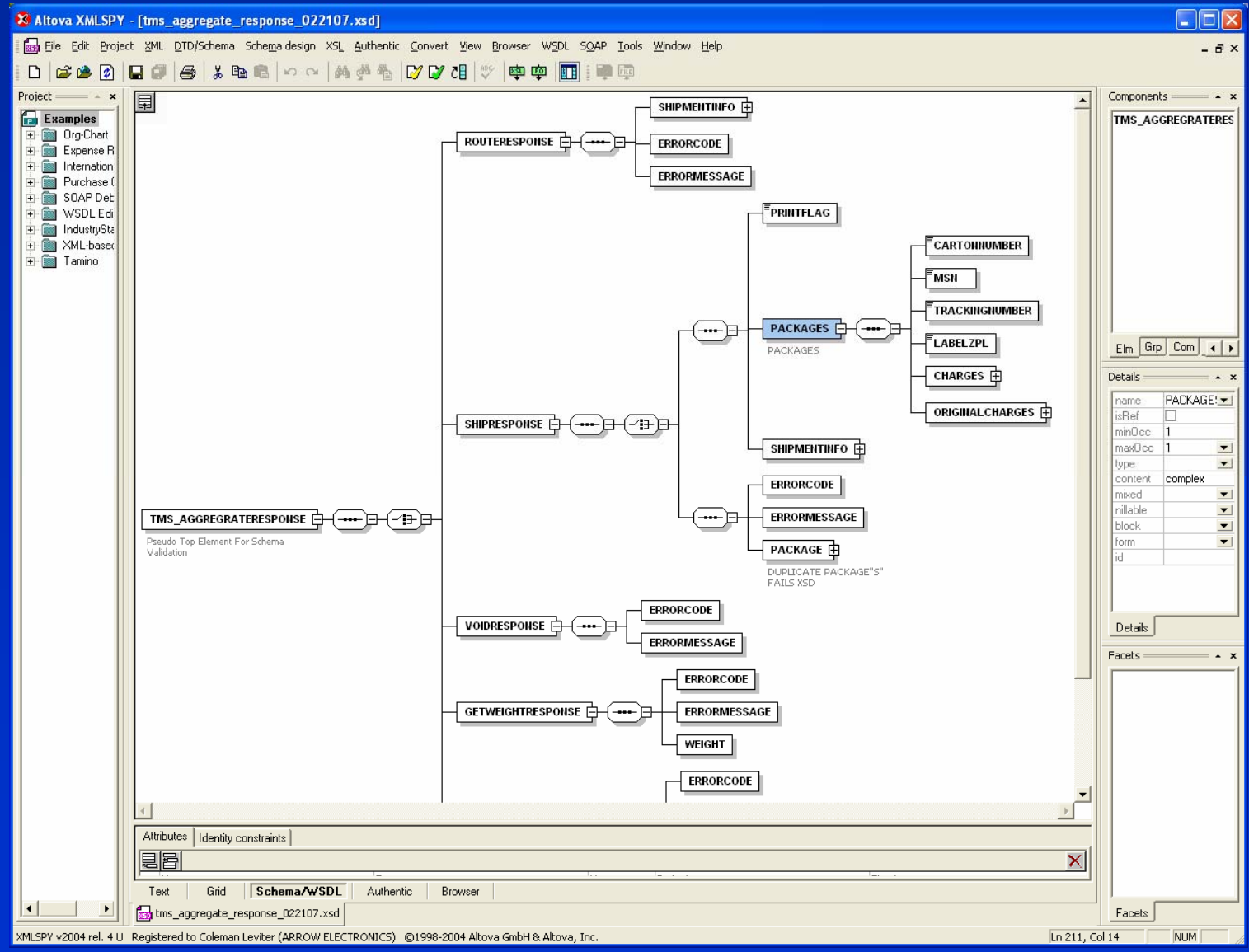

**Integrating Oracle 10g XML: A Case Study**

**36MUTUM** 

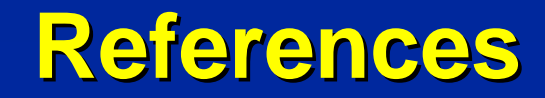

#### $\bullet$ **Design Tools: XMLSPY – 30 day free trial**

**http://www.altova.com/simpledownload1.html?gclid=CJuhrey1m40CFRGsGgodPwqM5w**

#### $\bullet$  **Oracle XML DB Docs: full implementation plus extensions of XML**

**http://www.oracle.com/technology/tech/xml/xmldb/index.html**

#### • **Oracle's SQL 10g Doc**

**http://oraclesvca2.oracle.com/docs/cd/B14117\_01/server.101/b10759/functions204.htm**

- **Oracle Database 10g XML & SQL – Oracle Press**
- **Wikipedia.com (xpath, xml, xmlelement, etc.)**
- **XPath - http://www.w3schools.com/xpath/xpath\_syntax.asp**

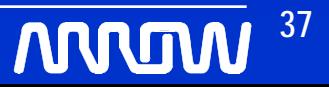

### **Questions Questions**

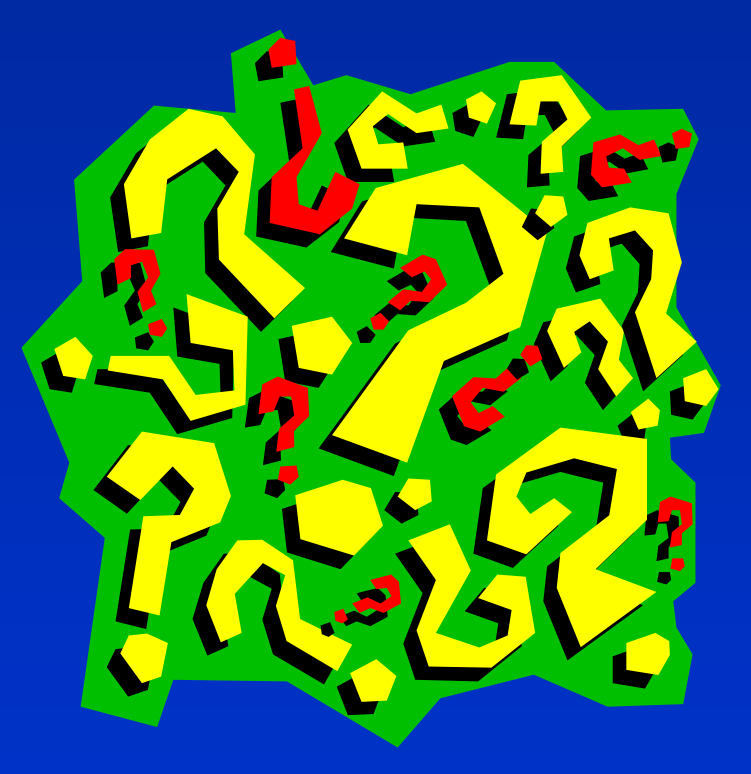

**MUUNI 38**

### **Contact Information Contact Information**

- Coleman Leviter
- cleviter@ieee.com
- Integrating Oracle 10g XML: A Case Study

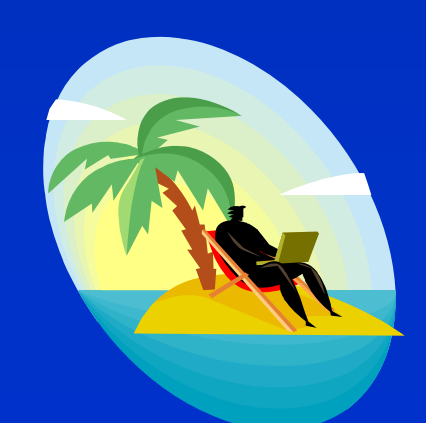

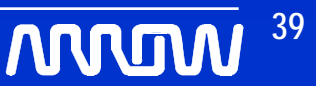